# **Touchberry 10.1"&Tinkertouch 10.1" Datasheet**

# Technical Features **CONECTABLE PANEL PC 24Vcc**

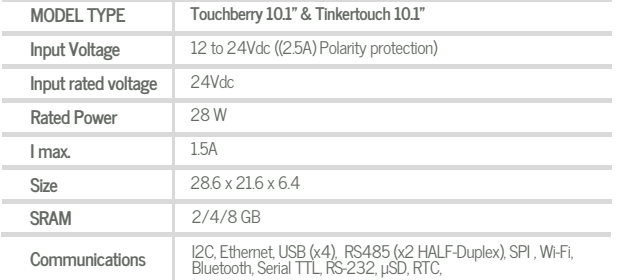

#### General Features

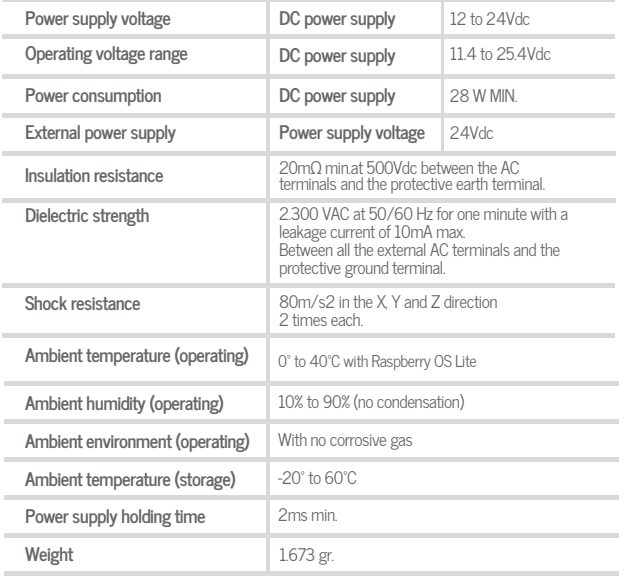

### Touch Screen Specifications

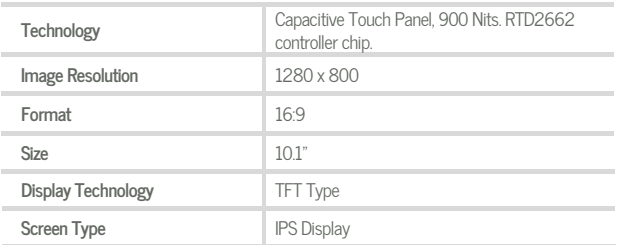

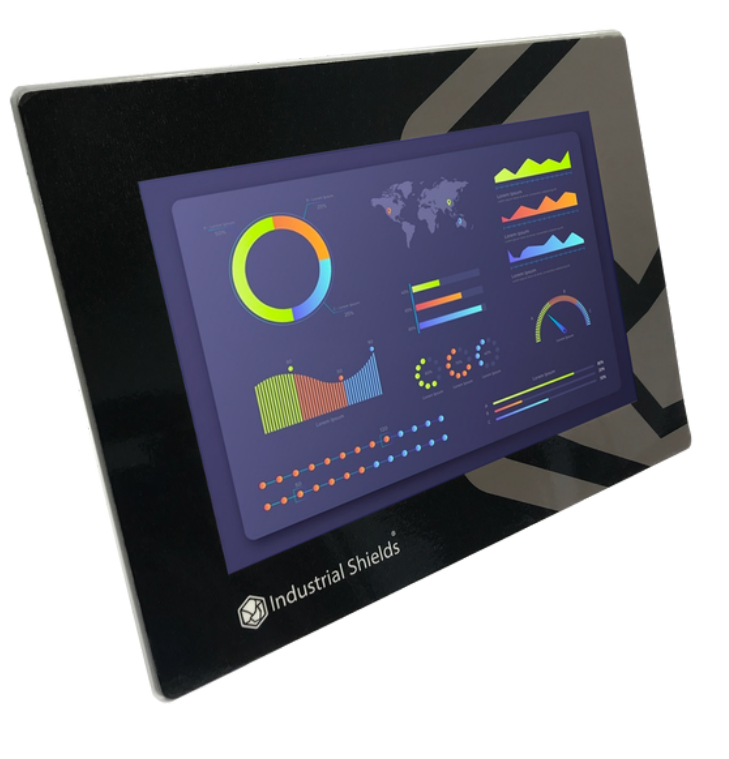

Bottom side

Left side Right side

A

USB 3.0 USB 2.0 Ethernet

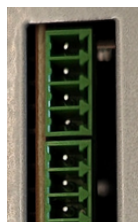

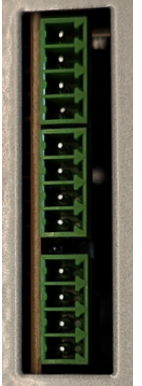

Pinout Scheme

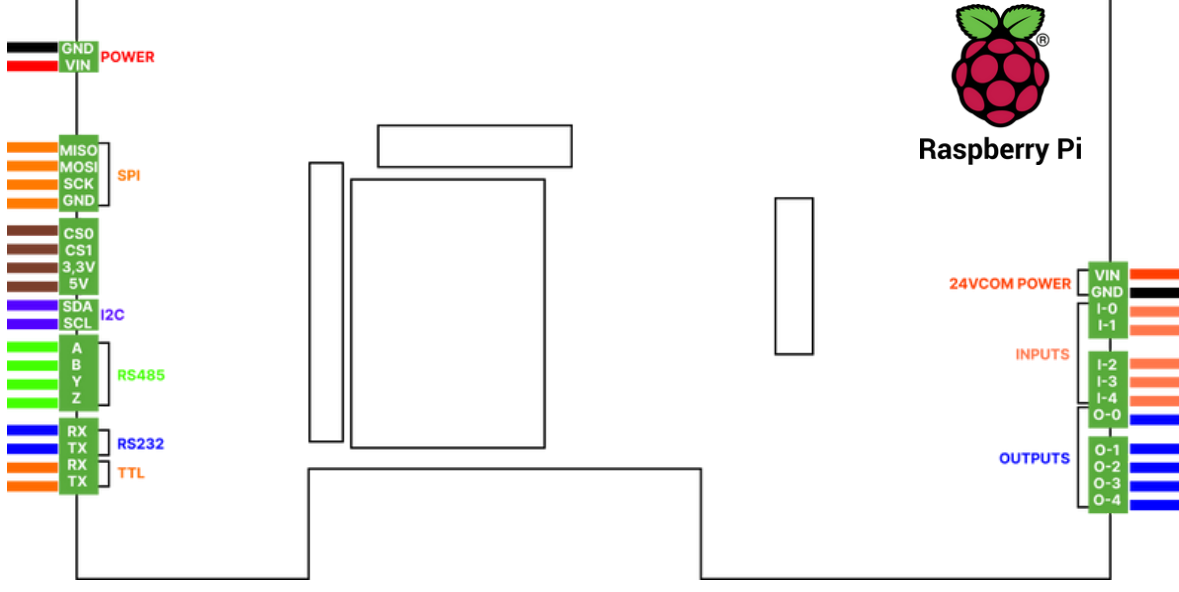

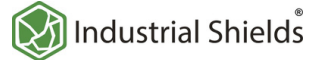

#### Additional Specifications **Notes** Notes

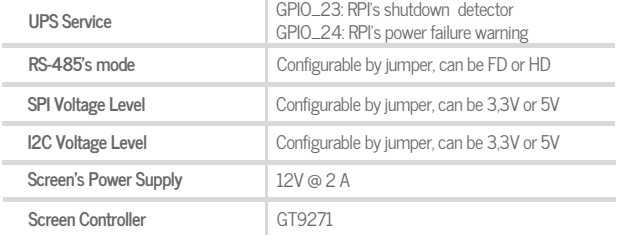

#### I/Os distribution

Inputs:

- 3 Digital Inputs.  $\bullet$
- 2 Analog Inputs, configurable by jumpers to be: **0 - 10 Vdc** or **4 - 20 mA**

Outputs:

- 5 Digital Outputs.
- Must be powered between 7.5-24 Vdc in its correspondent pins.

### Working with I/Os

Interaction with I/Os is possible through Bash Scripts, Python Scripts and Terminal commands with easy syntax. Consult the User Guide for more information about this type of scripts.

## Screen Configuration Menu

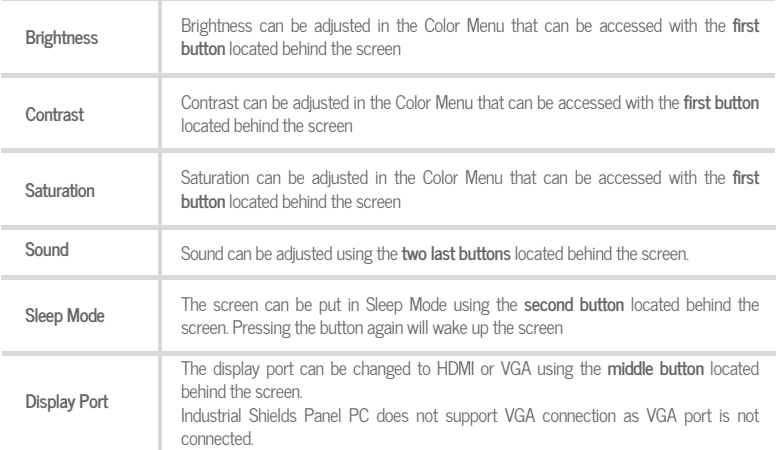

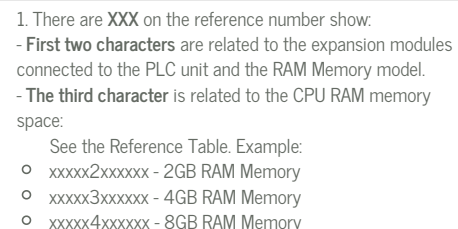

2. The analog inputs has a 3% of tolerance.

# **f** I/Os Ranges

- Analogic Input voltage: 0 10 Vdc.
- Analogic Input current: 4 20 mA.  $\bullet$
- $\bullet$ Digital I/Os voltage: 5 - 24 Vdc.
- Digitial I/Os current: 250 mA.

### **f** Main changes compared to previous versions

- Introduction of I/Os in the new Touchberry 10.1" & Tinkertouch 10.1" Panel PC .
- $\bullet$ 5 Digital Ouputs, 3 Digital Inputs and 2 Analog Inputs overall.
- New communications have been added: RS-485 HD/FD, RS232 and Serial TTL.
- The Screen is now Capacitive.

### 1 X1 EXPANSION BOARD SLOTS

Customize one additional communication expansion on your Panel PC and prepare your custom-made project

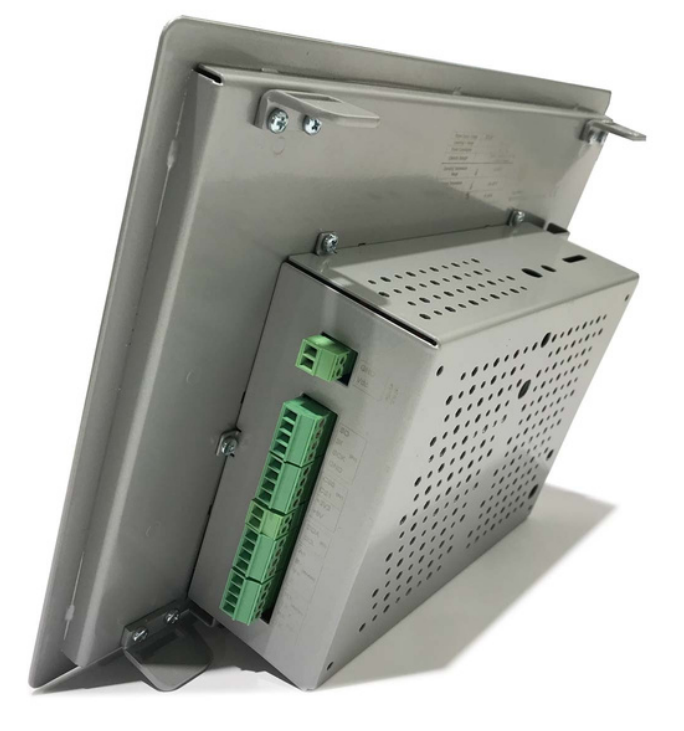

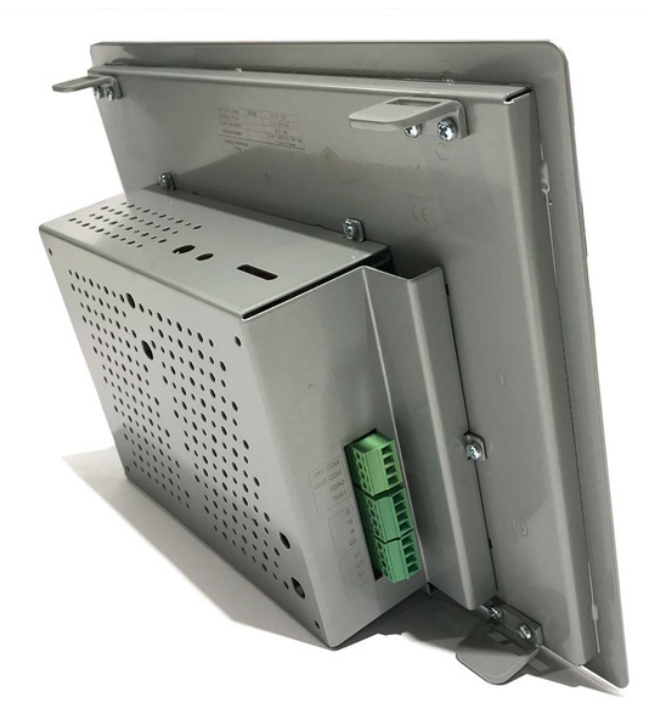

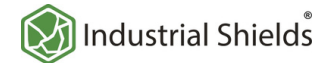

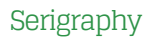

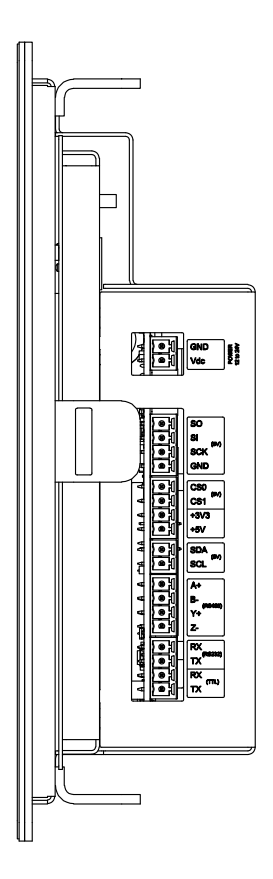

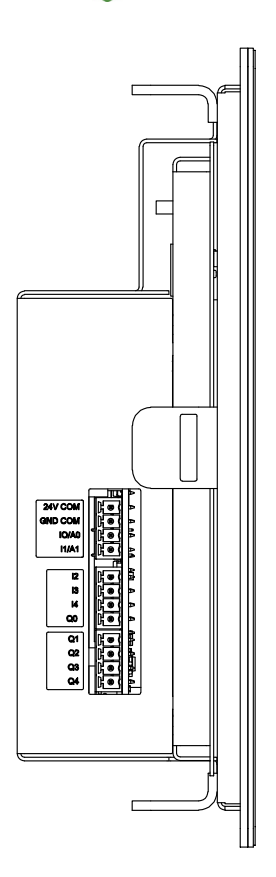

Size

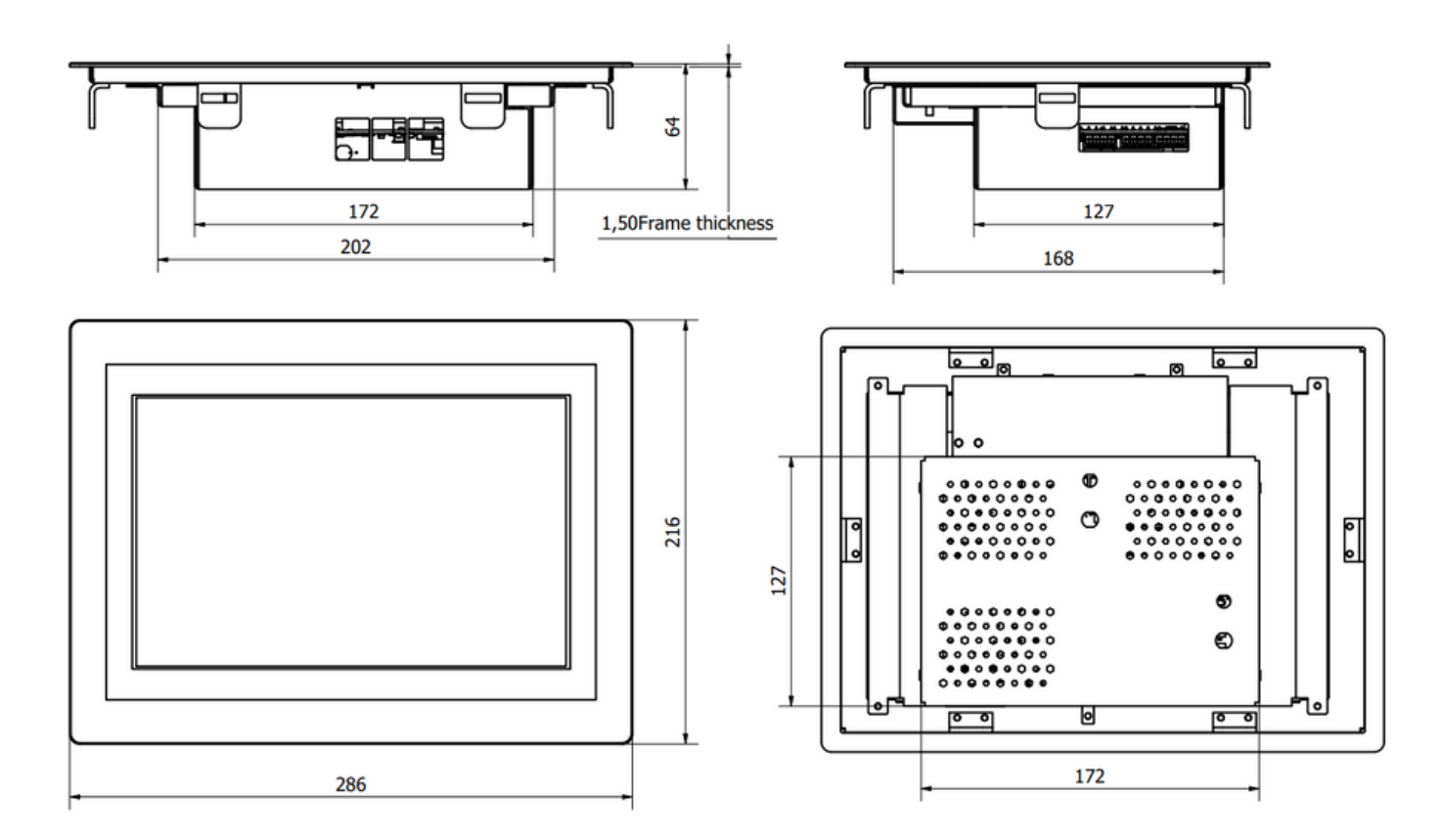

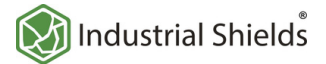

DataSheet

20230425

# Performance Specifications

To indicate hazards arising from dangerous voltages

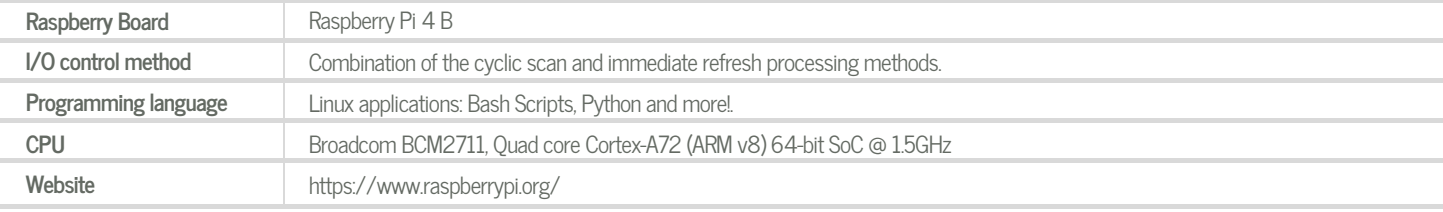

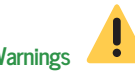

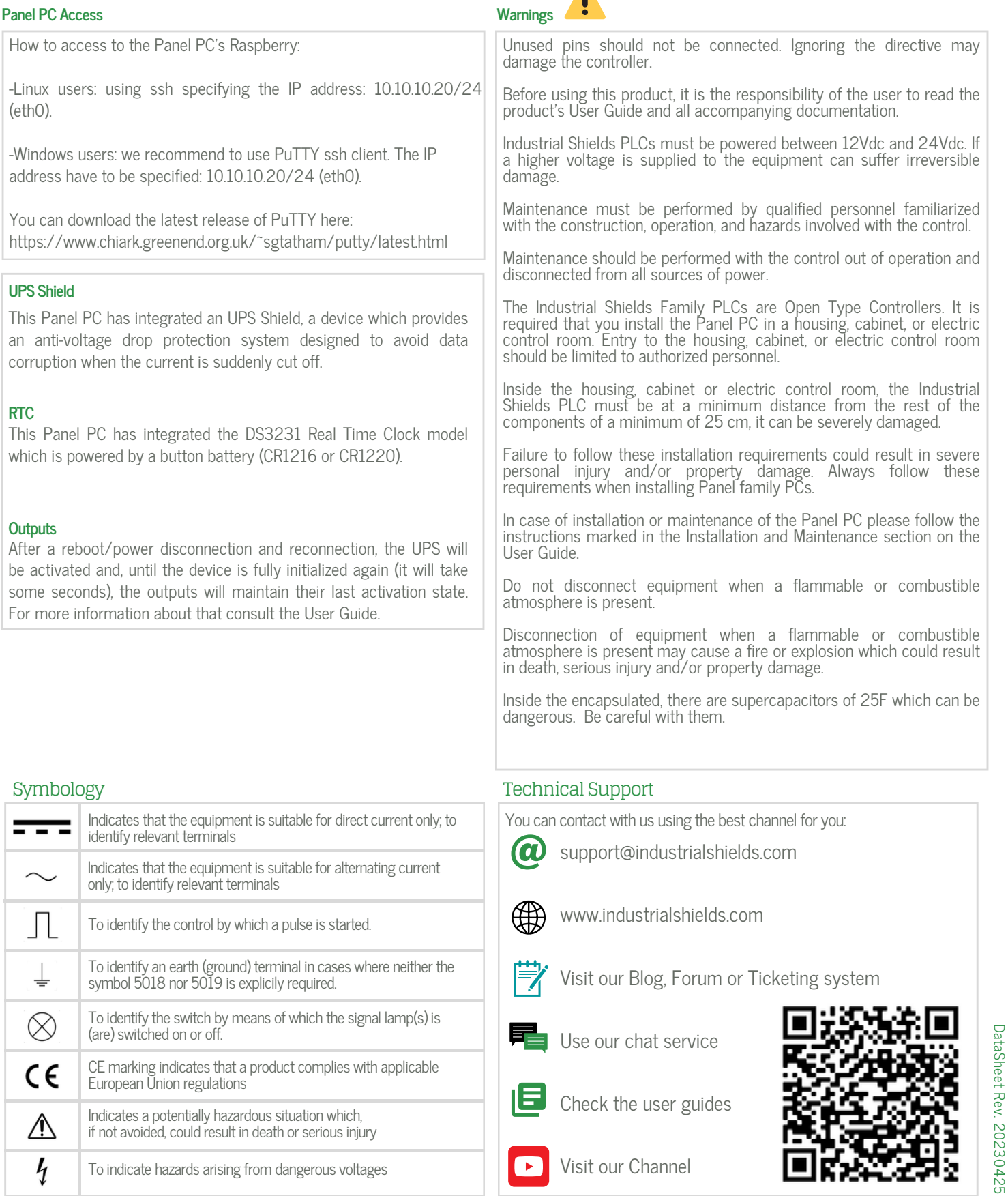